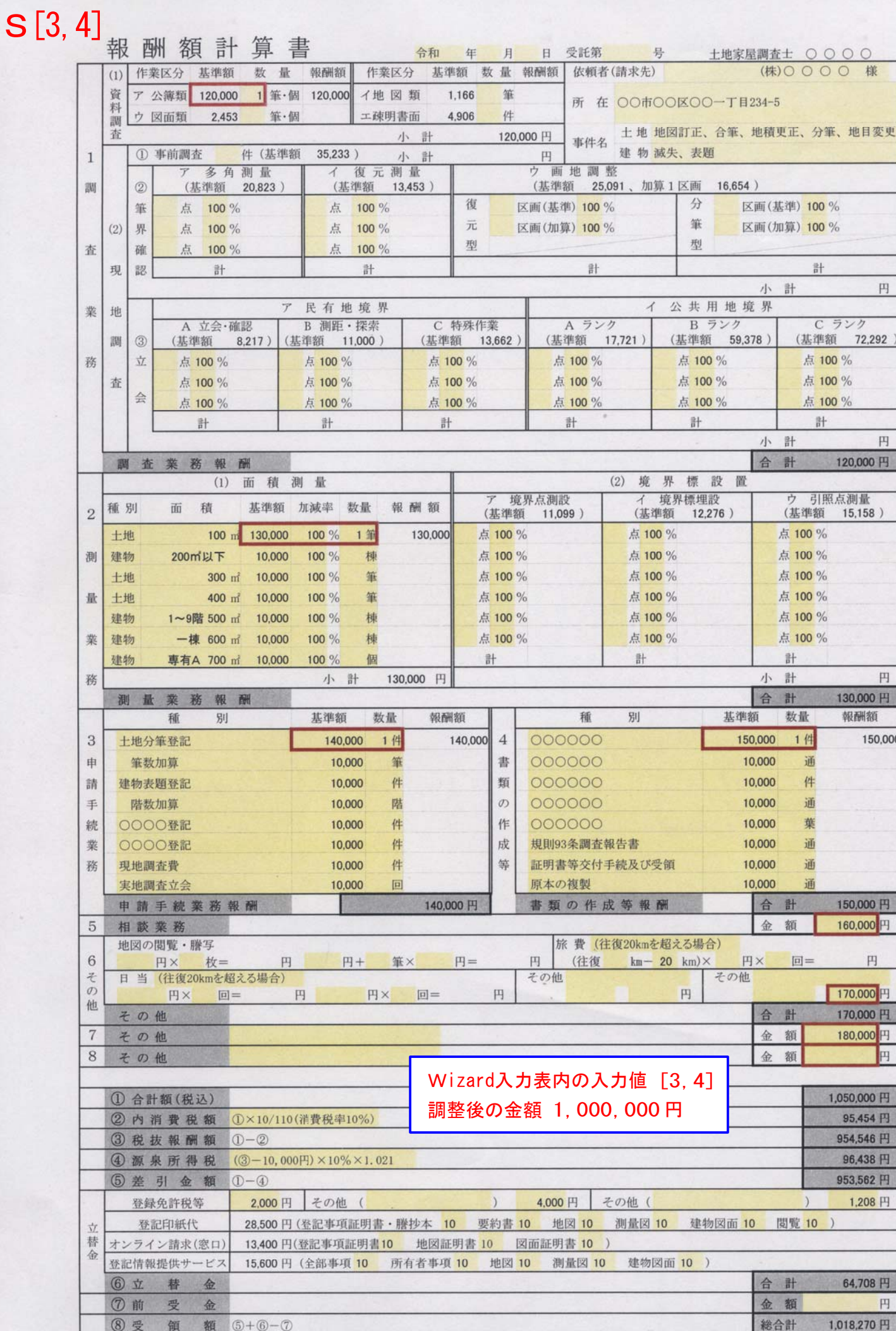

 $\hat{\boldsymbol{\epsilon}}$ 

書式No. Wizard050731

 $@+@$ 1,114,708 円